Wydanie 2.

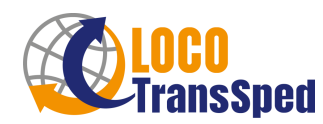

*Instrukcja dla podwykonawcy dot. przekazywania dokumentów drogą elektroniczną do Locotranssped*

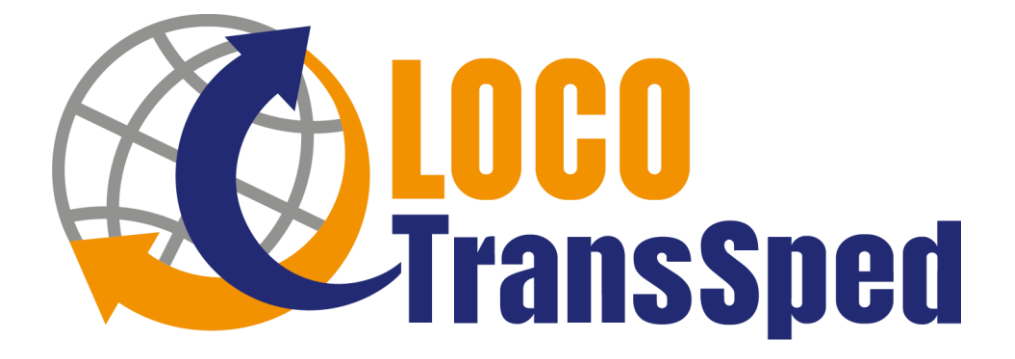

# **Instrukcja dla podwykonawcy dot. przekazywania dokumentów drogą elektroniczną do Locotranssped**

**Wydanie 2**

**Obowiązuje od 07.09.2023**

**Zatwierdził: Rafał Mroziński – Prezes Zarządu –07.09.2023 r.**

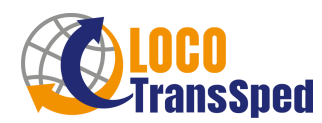

*Instrukcja dla podwykonawcy dot. przekazywania dokumentów drogą elektroniczną do Locotranssped*

## **1. Informacje Ogólne**

W celu przyspieszenia i ułatwienia procesu rozliczeniowego, w Locotranssped wdrożono elektroniczny obieg dokumentów (EOD).

- **2. Jak wysłać dokumenty do Locotranssped?**
- **2.1. Mail do wysyłki dokumentów to: [documents@locotranssped.pl](mailto:documents@locotranssped.pl)**
- **2.2. Wiadomość email musi spełniać następujące warunki:**
	- Tytuł maila według schematu:

## "**NIP\_ Zlecenie Transportowe**",

gdzie:

NIP – NIP Zleceniobiorcy wraz z kodem kraju

Zlecenie Transportowe – Numer Zlecenia Transportowego otrzymany od Locotranssped (widoczny na pierwszej stronie Zlecenia Transportowego)

np.:

# **PL7831682017\_121586**

- Jeden mail dotyczyć może tylko i wyłącznie jednego Zlecenia Transportowego
- Jeżeli dokumenty dotyczą transportu chłodniczego mail musi zawierać 3 załączniki (1 – Faktura, 2 - CMR i inne dokumenty, 3 – wydruk z termografu)
- Jeżeli dokumenty dotyczą innego transportu niż z temperaturą kontrolowaną mail musi zawierać 2 załączniki (1 – Faktura, 2 – CMR i inne dokumenty)
- Jeżeli dokumenty dotyczą noty obciążeniowej/uznaniowej mail musi zawierać również załącznik z notą obciążeniową/uznaniową i ewentualnymi dokumentami dotyczącymi noty.
- Załączniki muszą spełniać wymagania określone w pkt 2.3 oraz 2.4.

# **2.3. Załączone Dokumenty (załączniki email):**

- Załączone dokumenty muszą być w kolorze oraz w formacie PDF.
- E-faktura musi być wydrukiem systemowym (bez pieczątek i podpisu) w formacie PDF. Faktury wydrukowane, następnie zeskanowane (np. do PDF) i udostępnione elektronicznie nie będą akceptowane. Akceptowany język faktury to polski i angielski.
- Faktura Nazwa pliku według wzoru:

# "**FV\_Numer Zlecenia**"

gdzie:

FV – dosłownie dwie litery 'F' i 'V' oznaczające, że ten dokument to faktura

Numer Zlecenia - Numer Zlecenia Transportowego otrzymany od Locotranssped (widoczny na pierwszej stronie Zlecenia Transportowego)

np.:

# **FV\_121586**

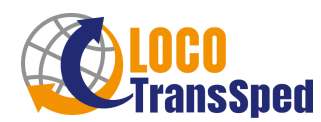

*Instrukcja dla podwykonawcy dot. przekazywania dokumentów drogą elektroniczną do Locotranssped*

• POD (CMR oraz inne dokumenty potwierdzające transport np. lieferschein, delivery note, WZ, listy przewozowe, kwity paletowe – w jednym pliku PDF) – Nazwa pliku według wzoru:

#### "**POD\_Numer Zlecenia**"

gdzie:

POD – oznaczenie składające się z liter 'P,'O','D'

Numer Zlecenia - Numer Zlecenia Transportowego otrzymany od Locotranssped (widoczny na pierwszej stronie Zlecenia Transportowego)

np.:

## **POD\_121586**

• Wydruk z Termografu zawierający dane z dwóch czujników (wydruk temperatury dla transportu chłodniczego) – Nazwa pliku według wzoru:

## "**TP\_Numer Zlecenia**"

gdzie:

TP – oznaczenie składające się z liter 'T' oraz 'P'

Numer Zlecenia - Numer Zlecenia Transportowego otrzymany od Locotranssped (widoczny na pierwszej stronie Zlecenia Transportowego)

np.:

## **TP\_121586**

#### **2.4. Dodatkowe dokumenty wysyłane w tej samej korespondencji:**

• Nota obciążeniowa – Nazwa pliku według wzoru:

## "**CN\_Numer Zlecenia**"

gdzie:

CN – dosłownie dwie litery 'C' i 'N' oznaczające, Credit Note

Numer Zlecenia - Numer Zlecenia Transportowego otrzymany od Locotranssped (widoczny na pierwszej stronie Zlecenia Transportowego)

np.:

## **CN\_121586**

• Dokumenty dotyczące noty obciążeniowej/uznaniowej – Nazwa pliku według wzoru: "**DOC\_Numer Zlecenia**"

gdzie:

DOC – oznaczające documents

Numer Zlecenia - Numer Zlecenia Transportowego otrzymany od Locotranssped (widoczny na pierwszej stronie Zlecenia Transportowego) Wydanie 2.

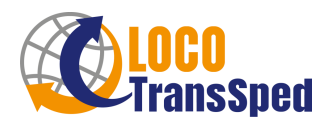

*Instrukcja dla podwykonawcy dot. przekazywania dokumentów drogą elektroniczną do Locotranssped*

np.: **DOC\_121586**

**2.5. Przykładowy poprawny mail do wysyłki na documents@locotranssped.pl :**

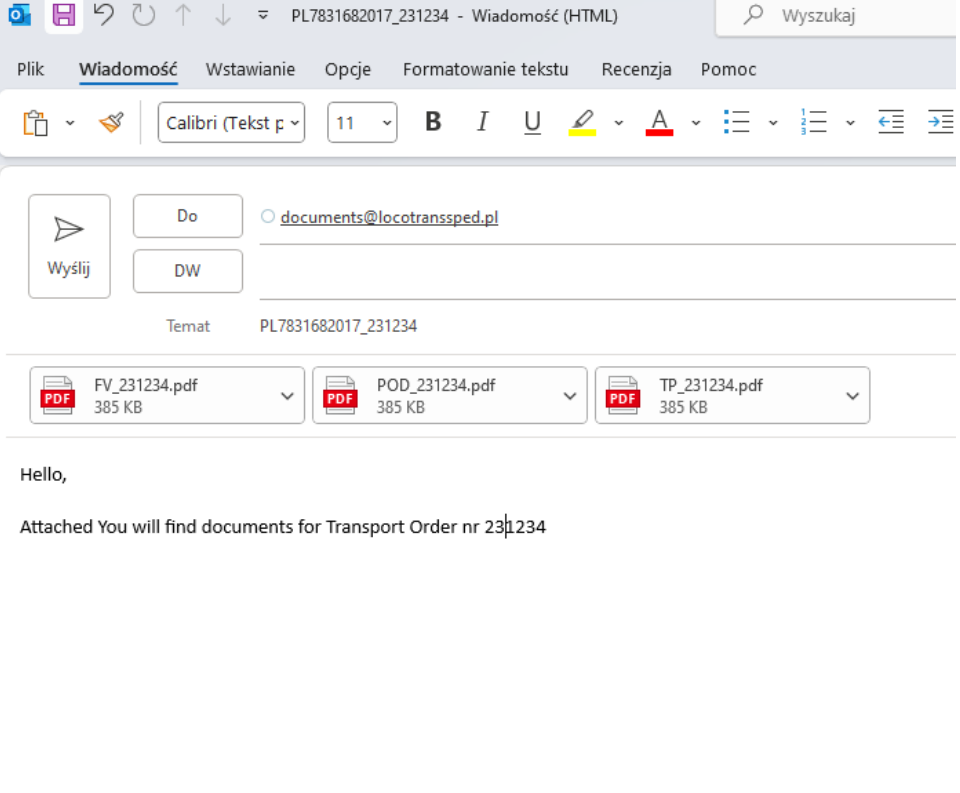

**Zwróć uwagę na poprawne nazewnictwo dokumentów (załączników)**

#### **3. Procesowanie dokumentów (Wysłałem maila i co dalej?)**

- **3.1.** Jeżeli mail został pomyślnie dostarczony do Locotranssped (na adres [documents@locotranssped.pl](mailto:documents@locotranssped.pl)) – otrzymasz automatyczną odpowiedź z informacją o zarejestrowaniu maila.
- **3.2.** Jeżeli dokumenty nie są poprawne lub zostały dodane w nieprawidłowym formacie, wówczas otrzymasz informację zwrotną z powodem odrzucenia dokumentów. Wówczas Termin płatności będzie liczony od daty uzupełnienia poprawnych dokumentów.
- **3.3.** Wszelkie zapytania odnośnie terminów płatności prosimy kierować na maila [terms@locotranssped.pl](mailto:terms@locotranssped.pl)

#### **4. Potrzebne maile:**

[documents@locotranssped.pl](mailto:documents@locotranssped.pl) - wysyłka dokumentów

[terms@locotranssped.pl](mailto:terms@locotranssped.pl) - informacja o terminach płatności